## **УДК 631.173.4:621.3:65.011.5**

## **АВТОМАТИЗОВАНА ПОБУДОВА ГРАФІКУ РОБІТ ТЕХНІЧНОЇ ЕКСПЛУАТАЦІЇ ЕЛЕКТРООБЛАДНАННЯ АПК**

## **Іванченко О.В., Порох А.В., студенти, Трунова І.М., доцент**

*(Харківський національний технічний університет сільського господарства імені Петра Василенка)*

Автоматизовані системи керування підприємством не завжди доцільно використовувати на невеликих підприємствах, що характерно для умов сільського господарства. Тому існує необхідність аналізу та розробки рекомендацій щодо застосування комп'ютерних технологій фахівцями, зокрема, сервісних служб з обслуговування електрообладнання агропромислового комплексу (АПК). Розробка комп'ютерних програм має базуватися на досконалому знанні правил, алгоритмів, технологій тієї галузі, де планується їхнє застосування. Технічна експлуатація електроустановок, що працюють в умовах АПК, має свої особливості. Наприклад, дуже різноманітні умови експлуатації електрообладнання та режими використання зумовлюють відповідні рекомендації щодо періодичності проведення технічного обслуговування (ТО) та ремонтів: поточних (ПР) та капітальних (КР), які слід враховувати під час планування ТО та ремонтів, зокрема, використовуючи комп'ютерні технології. Таким чином, питання розробки рекомендацій щодо автоматизованого планування технічної експлуатації електрообладнання АПК є актуальним.

Метою даної роботи є розробка рекомендацій щодо використання комп'ютерних технологій під час планування робіт технічної експлуатації електрообладнання сільськогосподарських підприємств фахівцями сервісних служб.

На основі аналізу нормативно-технічної документації, літератури [1-4] та практики застосування планування технічної експлуатації електрообладнання розробка рекомендацій з використання комп'ютерних технологій під час планування технічної експлуатації електрообладнання сільськогосподарських підприємств має базуватися на таких умовах та допущеннях:

за основу має використовуватися періодичність робіт технічної експлуатації, яка вказується в інструкціях заводів-виробників обладнання та рекомендується нормативно-технічною документацією з врахуванням умов експлуатації, наприклад, як в Системі планово-запобіжного ремонту електрообладнання підприємств АПК [3];

- планування має бути реалізоване в доступному інтерфейсі, наприклад, Microsoft Excel;

- вихідні дані для розрахунків, насамперед, перелік електрообладнання, має бути доступним для використання фахівцями сервісних служб з ТО та ремонту електрообладнання сільськогосподарських підприємств.

Планування робіт, пов'язаних з великою кількістю розрахунків, які до того ж повинні динамічно змінюватись і поновлюватись залежно від надходження нової інформації, дуже трудомісткий та складний процес. Використання електронних таблиць Microsoft Excel значно полегшує цю роботу. Хоча ці таблиці є досить потужним інструментом для проведення розрахунків, але для вирішення певного кола вузьких задач їх можливостей лише як таблиць виявляється недостатньо. Проте таблиці Microsoft Excel, як і всі програми системи Microsoft Office, підтримують мову програмування Visual Basic for Application (VBA). Це дає змогу автоматизувати деякі процеси взаємодії програми і користувача і вирішувати, практично, всі сучасні бізнес-задачі. Мова VBA досить зручна для першого знайомства і програмування в середовищі Windows. На рисунку 1 приведена розроблена блок-схема алгоритму планування робіт технічної експлуатації електрообладнання підприємств АПК з використанням VBA.

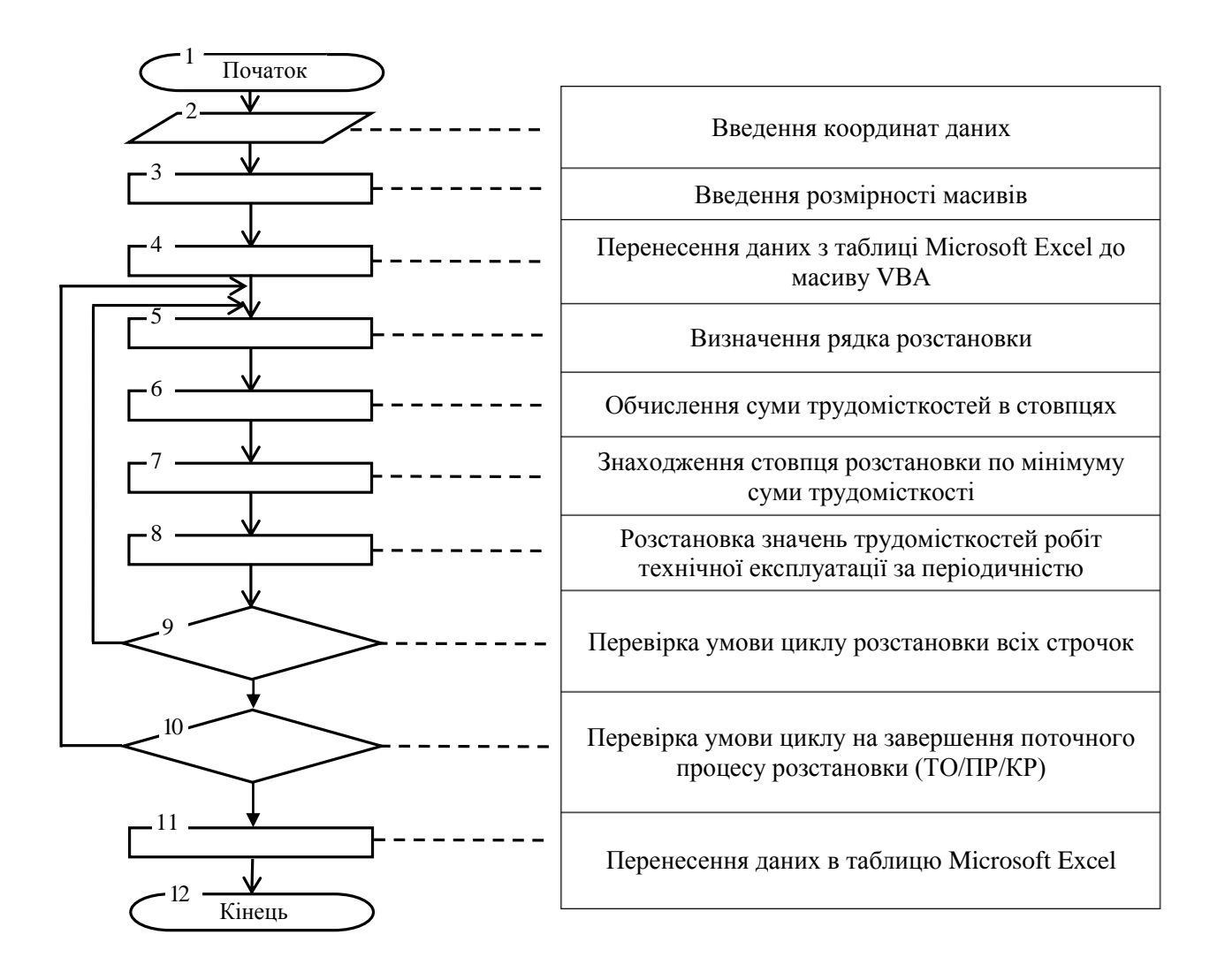

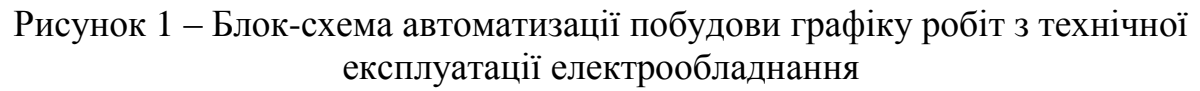

Використовуючи VBA була розроблена програма для автоматизації побудови графіків основних робіт технічної експлуатації електрообладнання.

Програма є кодом, що написаний мовою VBA, який міститься у файлі робочої книги Microsoft Excel, де є дані для наступних розрахунків та побудови графіку робіт технічної експлуатації.

Після введення останнього параметра, програма автоматично здійснює заповнення графіка цифрами (значеннями трудомісткостей робіт технічної експлуатації відповідного електрообладнання), виділяючи при цьому клітинки (заповнюючи їх певним кольором, різним для різних видів робіт або встановлюючи для них певний колір шрифту, що оговорюється). Наприкінці графіка підсумовуються трудомісткості робіт технічної експлуатації по місяцях, що надає можливість більш рівномірно розподілити роботи протягом року. Скріншот екрану монітору з прикладом результатів автоматизованої побудови графіку робіт технічної експлуатації приведений на рисунку 2.

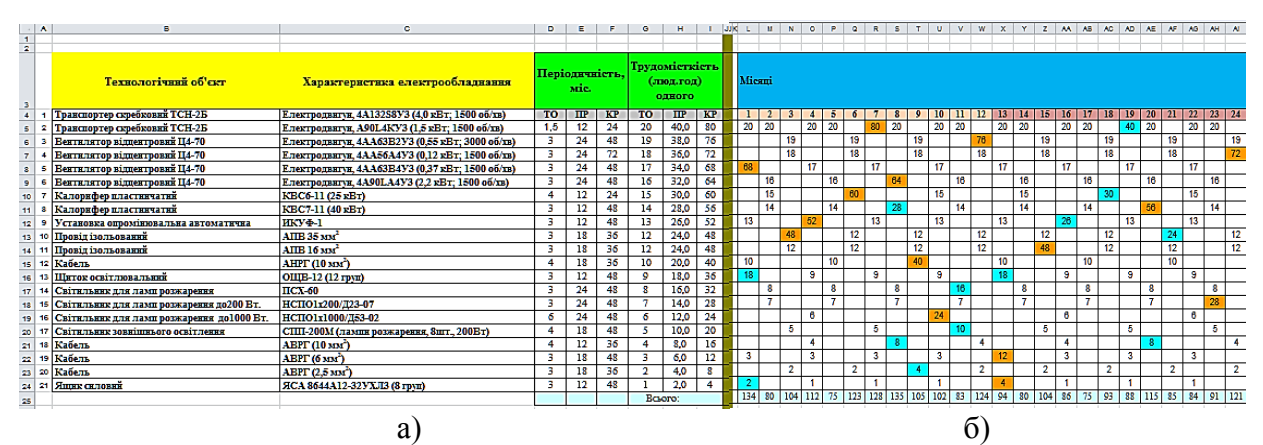

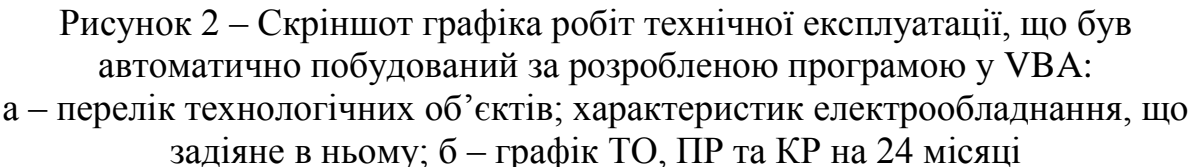

Висновок. Запропонована розроблена блок-схема автоматизації побудови графіку робіт технічної експлуатації електрообладнання підприємств АПК. Приведений приклад її використання для розробки комп'ютерної програми побудови графіку робіт технічної експлуатації електрообладнання.

## **Список літератури:**

1. Правила технічної експлуатації електроустановок споживачів. – Харків: Форт, 2017. – 376 с.

2. Лут М. Т. Основи технічної експлуатації електрообладнання АПК/ М. Т. Лут, О. В. Мірошник, І. М. Трунова. - Харків: Факт, 2008. – 438 с. – Бібліогр.: с. 431-437.

3. Система планово-предупредительного ремонта и технического обслуживания электрооборудования сельскохозяйственных предприятий – М.: ВО Агропромиздат, 1987. – 191 с.

4. Ящура А. И. Система технического обслуживания и ремонта энергетического оборудования. Справочник. – М.: Изд-во НЦ ЭНАС, 2006. –504 с. ил.